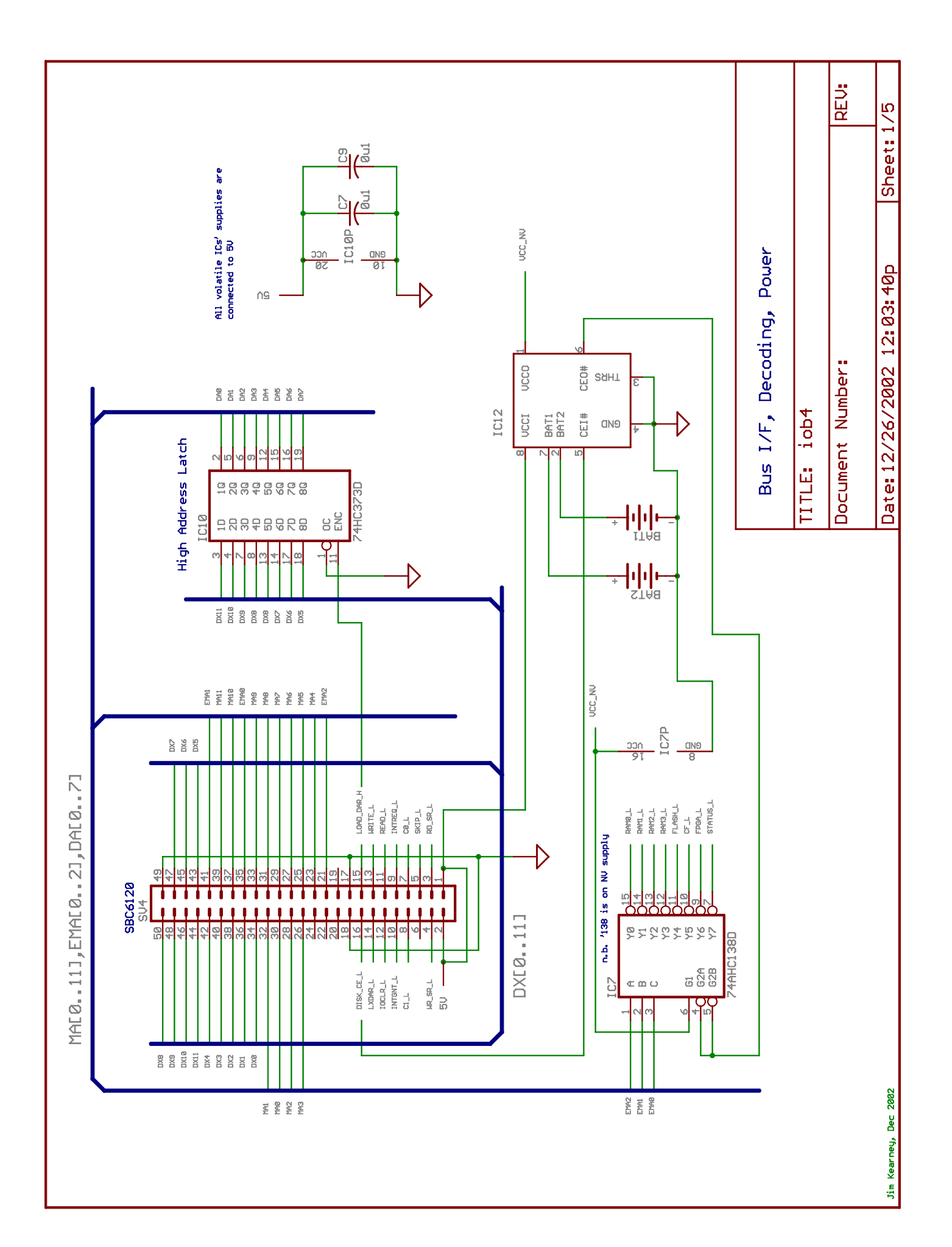

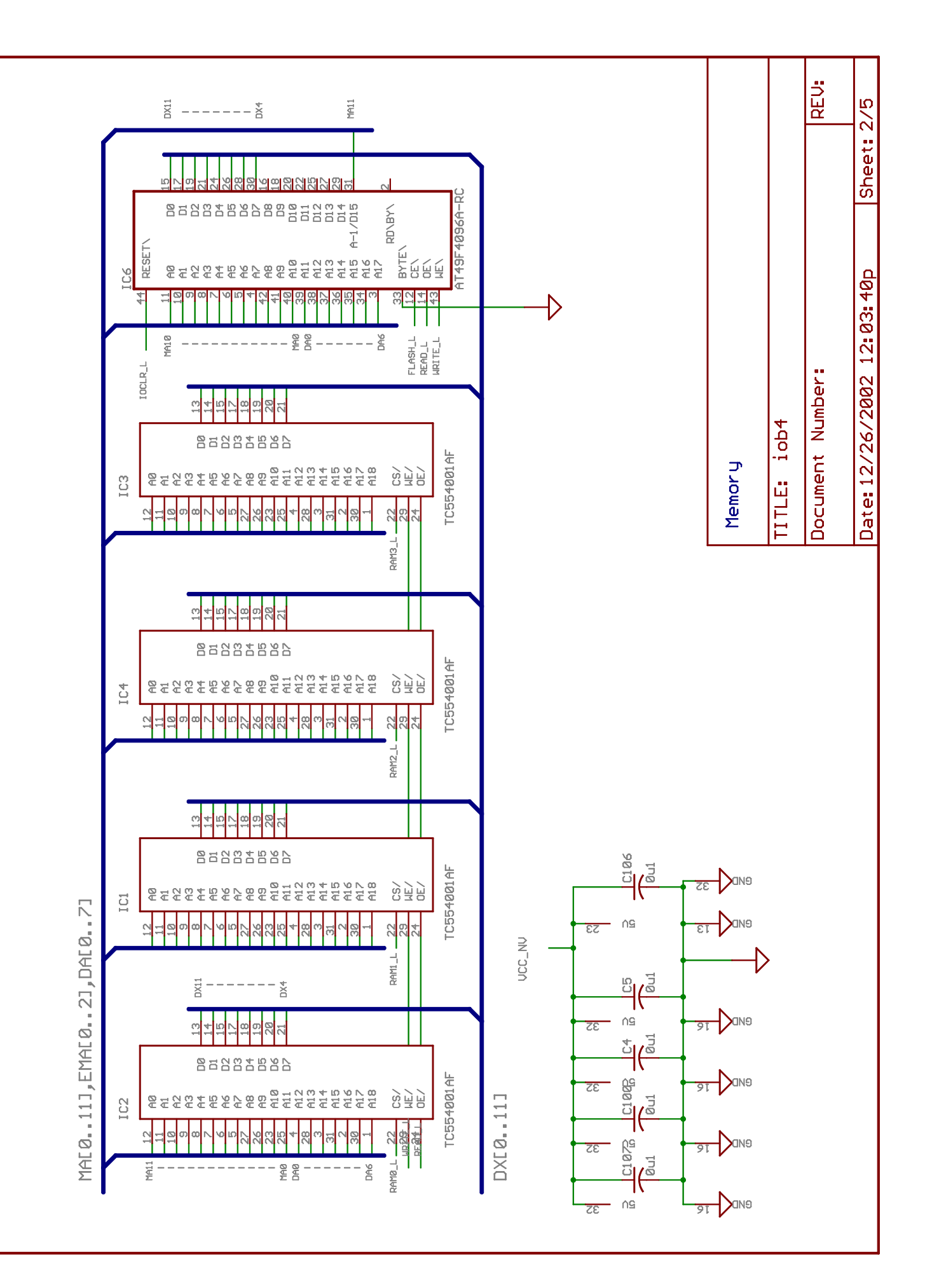

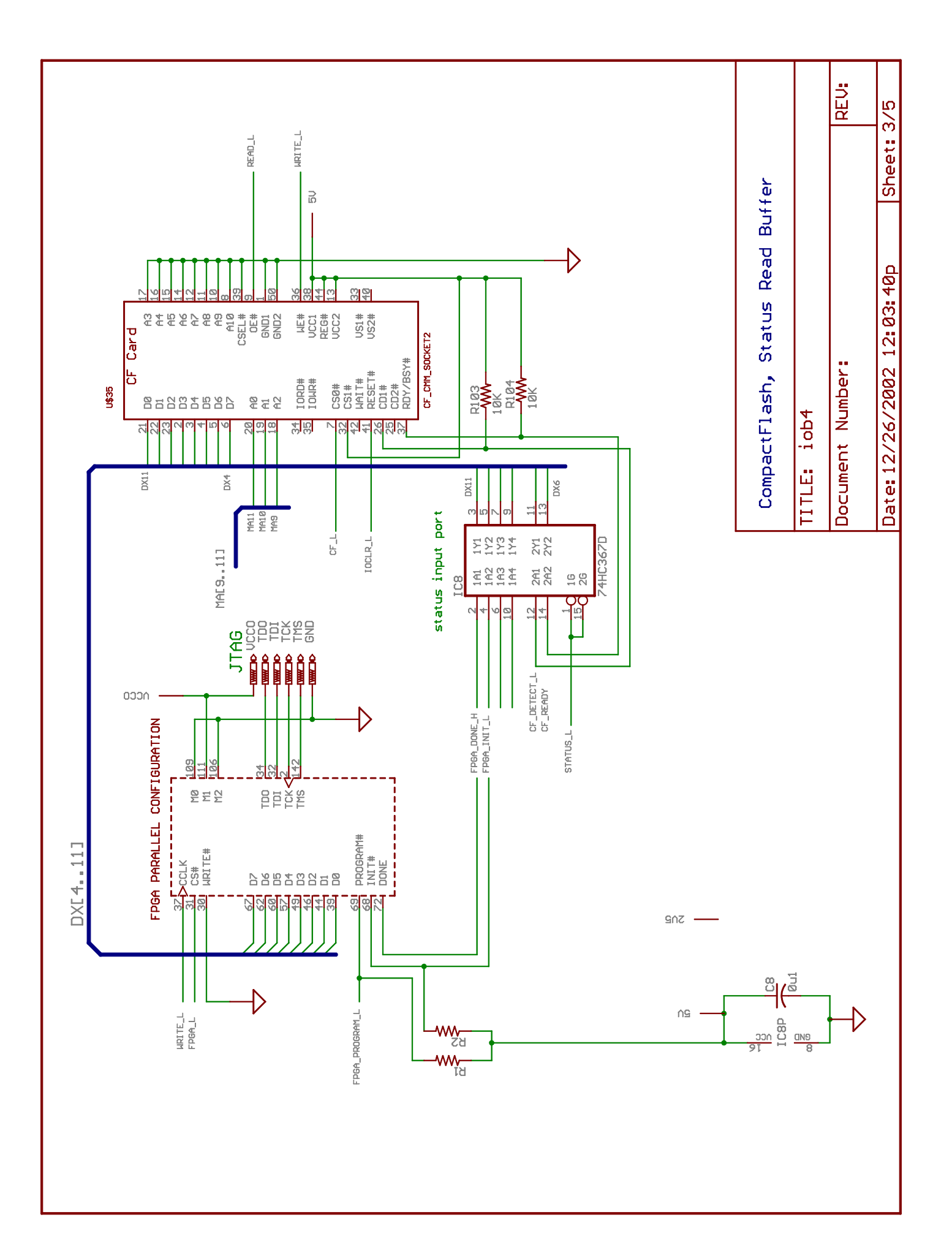

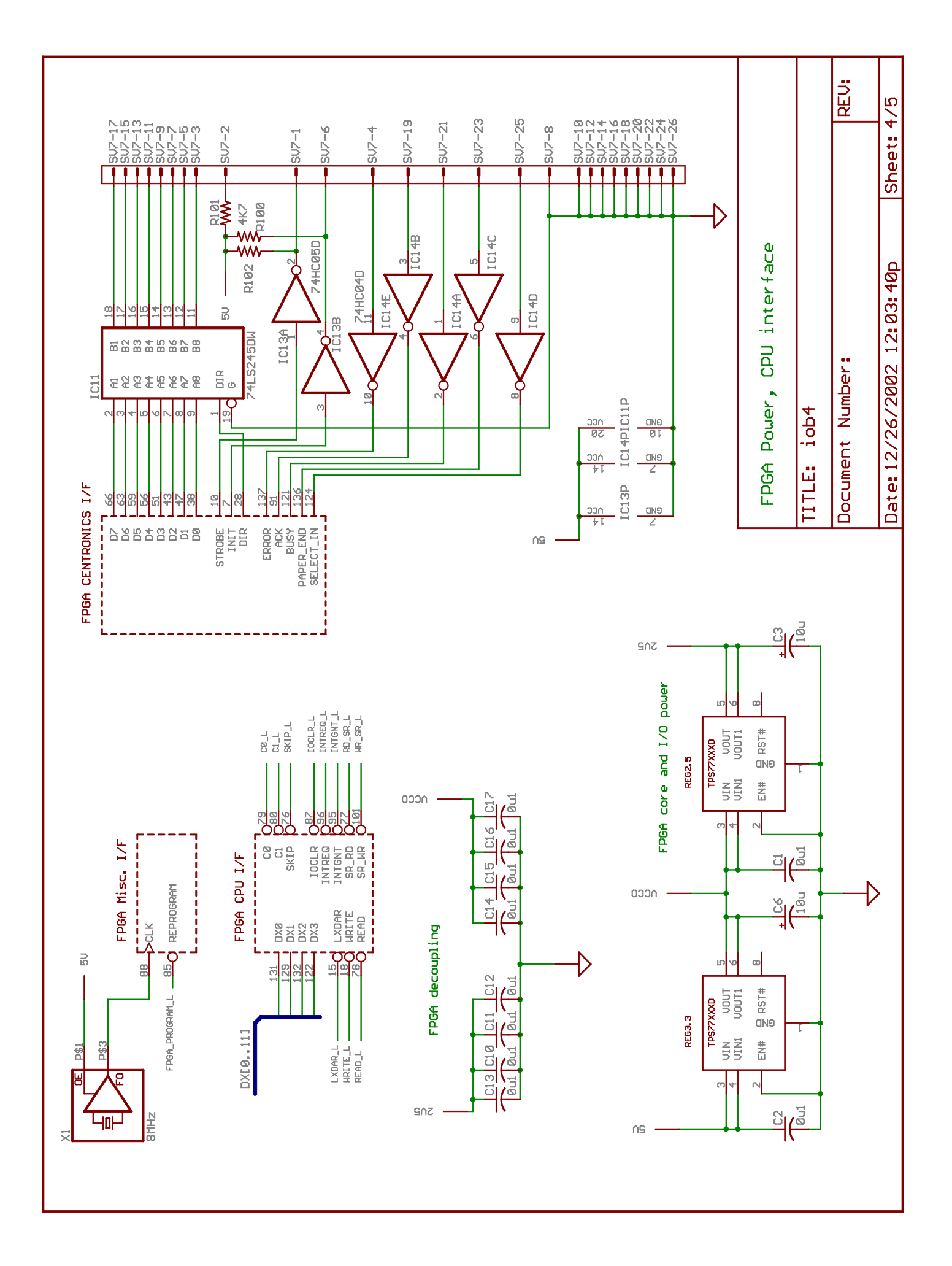

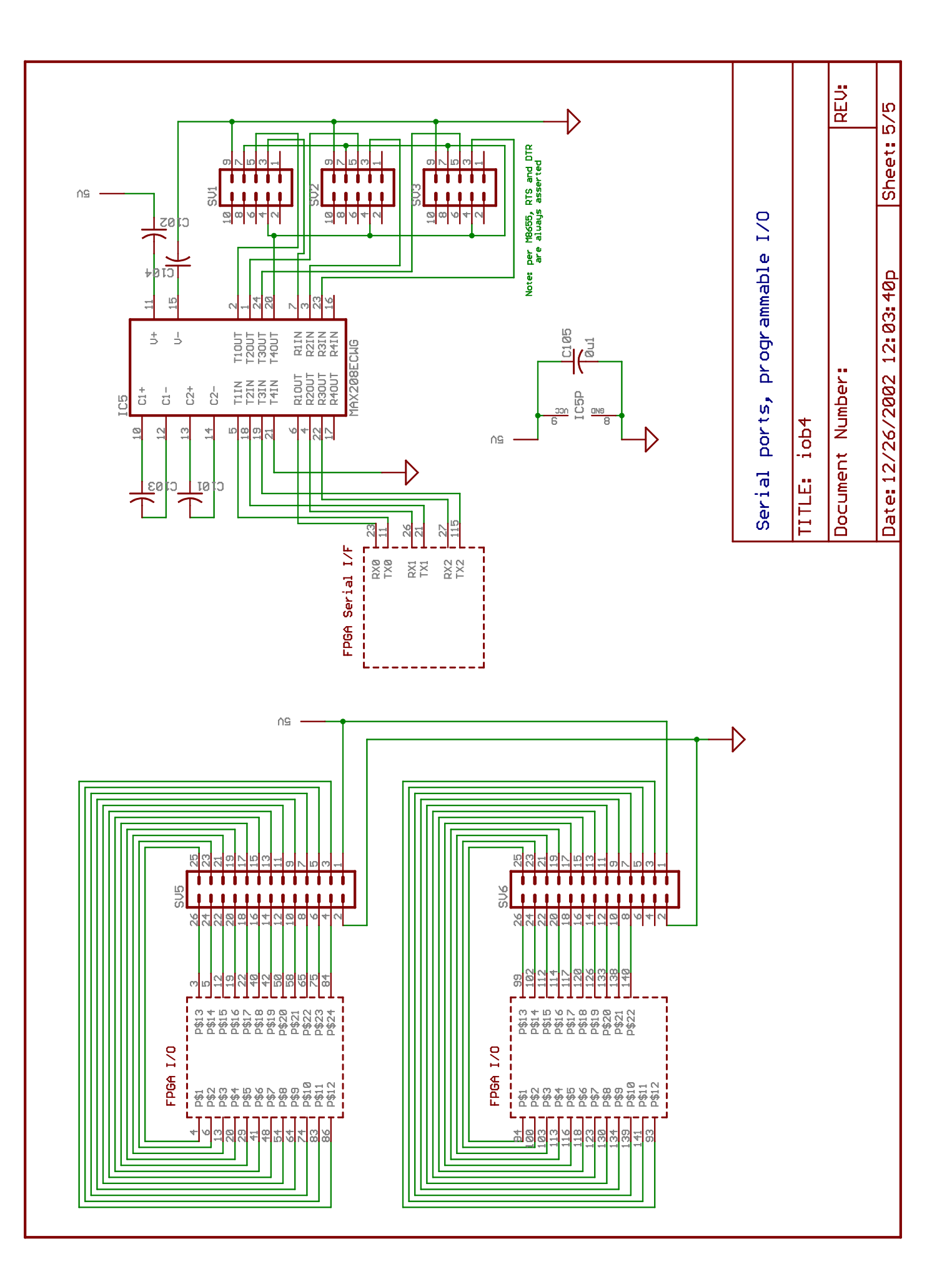

X:\PDP-8\iob\FPGA\iob1\iob\_cfg.vhd

```
library IEEE;
use IEEE.STD_LOGIC_1164.ALL;
use IEEE.numeric_std.ALL;
package IOB_Config is
-- generic types
subtype DevID is unsigned(0 to 5);
subtype DevCmd is unsigned(0 to 2);
-- serial ports
constant NUMUARTS: integer := 3;
type UARTIDArray is array (0 to NUMUARTS-1) of DevID;
constant UARTIBASE: UARTIDArray := (O"40", O"30", O"32");
constant UARTOBASE: UARTIDArray := (0"41", 0"31", 0"33");-- parallel printer port
constant PARPTIBASE: DevID := O"65";
constant PARPTOBASE: DevID := O"66";
-- IOTs for PIO
constant PIOBASE: DevID := O"36"; -- set to "00" to remove PIO code
constant PIOSETBANK: DevCmd := O"0";
constant PIOSETDIR: DevCmd := O"1";
constant PIOSETBITS: DevCmd := O"2";
end IOB_Config;
```
X:\PDP-8\iob\FPGA\iob1\iob.vhd

```
library IEEE;
use IEEE.STD_LOGIC_1164.ALL;
use IEEE.numeric_std.ALL;
use work.IOB_Config.ALL;
entity iob is
  port
   ( -- clocks
   clk : in std_logic;
   -- CPU bus interface
   cpu_ioclr_n : in std_logic;
   dx : inout std_logic_vector(0 to 11);
   clk_write_n : in std_logic;
   cpu_read_n : in std_logic;
   cpu_sr_read_n : in std_logic;
   cpu_sr_write_n : in std_logic;
   clk_lxdar_n : in std_logic;
   cpu_c0_n : out std_logic;
   cpu_c1_n : out std_logic;
   cpu_skip_n : out std_logic;
   cpu_intreq_n : out std_logic;
   cpu_intgrnt_n : in std_logic;
   -- serial ports
   txd : out std_logic_vector(0 to NUMUARTS-1);
   rxd : in std_logic_vector(0 to NUMUARTS-1);
   -- LPT port
   lpt_ack: in std_logic;
   lpt_busy_n: in std_logic;
   lpt_paper_end_n: in std_logic;
   lpt_select_in_n: in std_logic;
   lpt_error: in std_logic;
   lpt_strobe: out std_logic;
   lpt_ddir: out std_logic;
   lpt_data: inout std_logic_vector(7 downto 0);
   lpt_init: out std_logic;
   -- bits for custom applications
   iobits: inout std_logic_vector(0 to 45);
   -- special purpose
   reprogram: out std_logic -- drive low to restart FPGA configuration
   );
end iob;
architecture RTL of iob is
   -- PosEdge: in this implementation, most processes are
   -- synchronous to clk, so this component is used to sample
   -- slower signals, and generates a 1-clock pulse on their rising edge
   component PosEdge
   port
      (reset: in boolean;
     clk: in std_logic;
      inp: in std_logic; 
     outp: out std_logic);
   end component;
-- standard IOT input instructions
constant KCF: DevCmd := O"0";
constant KSF: DevCmd := O"1";
constant KCC: DevCmd := O"2";
constant KRS: DevCmd := O"4";
constant KIE: DevCmd := 0"5";
```
X:\PDP-8\iob\FPGA\iob1\iob.vhd

```
constant KRB: DevCmd := O"6";
-- standard IOT output instructions
constant TFL: DevCmd := O"0";
constant TSF: DevCmd := O"1";
constant TCF: DevCmd := O"2";
constant TPC: DevCmd := O"4";
constant TSK: DevCmd := O"5";
constant TLS: DevCmd := O"6";
-- registers & signals shared between all devices
signal reset: boolean; \begin{array}{ccc} -- true when reset (IOCLR)<br>signal IOTact: boolean; \begin{array}{ccc} -- & + \end{array} true when in IOT (LXDAR
signal IOTact: boolean; -- true when in IOT (LXDAR)
signal IOTdev: DevID;<br>signal IOTcmd: DevCmd;<br>-- latched IOT command
signal IOTcmd: DevCmd;<br>signal IOTread: boolean; The South of the command signal IOTread: boolean; The South of the command
                                               -- true during IOT read cycle
signal brg: unsigned(9 downto 0); -- baud rate generator
signal uIRQ: unsigned(0 to NUMUARTS-1); -- masked flags from the serial ports<br>signal pIRQ: std_logic; -- masked flag from the printer port
                                              -- masked flag from the printer port
-- dummy switch register registers & signals 
signal switchreg: std_logic_vector(0 to 11);
signal sr_write: std_logic;
begin
-----------------------------------------------------------------------------------------
-- utility and shared logic
-----------------------------------------------------------------------------------------
reprogram <= '1';
-- common IOT decoding
reset \le cpu_ioclr_n = '0';
-- latch IOT device and command at start of LXDAR
process (clk_lxdar_n)
begin
   if falling_edge(clk_lxdar_n) then
      IOTdev \leq unsigned(dx(3 to 8));
      IOTcmd \leq unsigned(dx(9 to 11));
   end if;
end process;
IOTact \leq (clk_lxdar_n = '0');
-- here we stretch the read signal from when it is active
-- until the end of LXDAR; IM6120 wants IOT read data
-- at end of LXDAR, not READ
process (reset, clk, IOTact, cpu_read_n)
begin
   if reset or not IOTact then
      IOTread <= false;
   elsif rising_edge(clk) then
      if cpu_read_n = '0' then
         IOTread <= true;
      end if;
   end if;
end process;
---- bring CPU IRQ low when printer or serial ports request it
cpu_intreq_n <= '0' when pIRQ = '1' or (uIRQ /= 0) else 'Z';
```

```
-- baud rate generator for uarts
process (reset, clk)
begin
   if reset then
      brg <= (others => '0');
   elsif rising_edge(clk) then
     brg \leq brg + 1;
   end if;
end process;
-----------------------------------------------------------------------------------------
-- switch register dummy implementation - just a latch
                                                                      -----------------------------------------------------------------------------------------
process (cpu_sr_read_n, dx, switchreg)
begin
   if cpu_sr_read_n = '0' then
      dx <= switchreg;
   else
      dx \le (others \implies 'Z');
   end if;
end process;
sr_w_detect: PosEdge port map (reset, clk, cpu_sr_write_n, sr_write);
process (clk, sr_write)
begin
   if rising edge(clk) then
       if sr_write = '1' then
          switchreg <= dx;
      end if;
   end if;
end process;
-----------------------------------------------------------------------------------------
-- KL8JA serial ports<br>----------------------
                                          -----------------------------------------------------------------------------------------
KL8JA: for uidx in 0 to NUMUARTS-1 generate
   -- common<br>signal uiflag,
                                                                      -- "keyboard flag"
          uoflag, \begin{array}{ccc}\n-\text{ } & -\text{ } & \text{'} & \text{'}\n\end{array} The same set of the set of the set of the set of the set of the set of the set of the set of the set of the set of the set of the set of the set of the set of the set of the se
          IE, -- Interrupt Enable
                                                                      -- Status Enable
   signal baud_sel: unsigned(0 to 2); \qquad \qquad -- baud config register
              --"000".."111" -> 38400, 19200, 9600, 4800, 1200, 600, 300, 150
       -- these next 3 registers are stored but not used yet<br>mal bits_sel: unsigned(0 to 1);<br>-- # of bits config register
   signal bits_sel: unsigned(0 to 1);<br>signal parity_sel: unsigned(0 to 1);<br>-- parity config register
   signal parity_sel: unsigned(0 to 1);<br>signal stops sel: unsigned(0 to 0);<br>-- # of stop bits config register
   signal stops_sel: unsigned(0 to 0);
   signal clk16_raw, clk16, clk1: std_logic; -- clocking
   signal div16: unsigned(3 downto 0);
    -- receive part
   signal rsel, rclrflag: boolean;<br>signal RBR,
                                                                      -- receive buffer register<br>-- receive data register
         RR: std_logic_vector(7 downto 0);
   signal framing_error, overrun_error: std_logic;
   signal rbit: integer range 0 to 11;
       -- 0 = waiting-- 1 = start bit-- 2-10 = data bits
```
X:\PDP-8\iob\FPGA\iob1\iob.vhd

```
-- 11 = stop bitsignal inpv: std_logic_vector(0 to 2);
   signal startdet: boolean;
   signal sample: unsigned(0 to 3);<br>signal RBRF_1, RBRF_2,
                                                            -- Receive Buffer Register Full
           RBRF, RBRF_posedge: std_logic;
   -- transmit part
   signal tsel, write: boolean;
   signal tsetflag, tclrflag: boolean;
   signal TRE: boolean;<br>signal TR: std_logic_vector(0 to 8);<br>-- Transmit Register<br>-- Transmit Register
   signal TR: std_logic_vector(0 to 8);
   signal tbit: integer range 0 to 9;
      -- 0 = start bit-- 1-8 = data bits-- 9 = stop bit
   signal THR: std_logic_vector(0 to 7); -- Transmit Holding Register
   signal THRE_1, THRE_2, THRE, THRE_posedge: std_logic; -- Transmit Holding Register Empty
begin
   -- clock select
   clk16_raw <= brg(to_integer(baud_sel) + 2);
   baud: PosEdge port map (reset, clk, clk16_raw, clk16);
   -- generate /16 clock
   process (reset, clk, clk16, div16)
   begin
      if reset then
         div16 <= (others => '0');
         clk1 \leq 0' after 10 ns;
      elsif rising_edge(clk) then
         if clk16 = '1' then
            if div16 = 15 then
               div16 <= "0000";
               clk1 <= '1' after 10 ns;
            else
               div16 <= div16 + 1;
               clk1 \leq 0' after 10 ns;
            end if;
         else
            clk1 <= '0' after 10 ns;
         end if;
      end if;
   end process;
   rsel \leq I0Tact and (IOTdev = UARTIBASE(uidx));
   uIRQ(uidx) <= IE and (uoflag or uiflag);
   tsel <= IOTact and (IOTdev = UARTOBASE(uidx));
   write \le tsel and (clk_write_n = '0');
   -- manage the registers set by KIE
   -- the IOT is extended here for serial format and speed setting
   -- format:
   -- 1 1 b b b n n p p s S I set baud, number of bits, parity, stop bits, SE, IE<br>-- x x x x x x x x x x x s I set SE and IE
          X X X X X X X X X S I set SE and IE
   process (reset, clk_write_n)
   begin
      if reset then
         baud_sel <= "010"; -- 9600 baud
         IE \leq -1';
         SE \leq \leq \frac{10}{i}elsif rising_edge(clk_write_n) then
         if rsel and (IOTcmd = KIE) then
            SE \leq d x(10);
            IE \leq dx(11);
```

```
if (dx(0) = '1') and (dx(1) = '1') then
            baud_sel <= unsigned(dx(2 to 4));
            -- future use --
            bits_sel <= unsigned(dx(5 to 6));
            parity_sel <= unsigned(dx(7 to 8));
            stops_sel <= unsigned(dx(9 to 9));
         end if;
      end if;
   end if;
end process;
-- c0/1/skip feedback
process (rsel, iotcmd, uiflag)
begin
   if rsel then
      - - c0/c1case IOTcmd is
         when KCC | KRB =>
            cpu_c0_n <= '0';
         when others =>
            cpu_c0_n <= 'Z';
      end case;
      case IOTcmd is
         when KRS | KRB =>
            cpu_c1_n <= '0';
         when others =>
            cpu_c1_n \leq 'Z';end case;
      -- skip
      case IOTcmd is
         when KSF =>
            if uiflag = '1' then
               cpu_skip_n <= '0';
            else
               cpu_skip_n <= 'Z';
            end if;
         when others =>
            cpu_skip_n <= 'Z';
      end case;
   else
      cpu_c0_n <= 'Z';
      cpu_c1_n \leq 'Z';cpu_skip_n <= 'Z';
   end if;
end process;
-- put data out to the CPU when requested
process (rsel, IOTread, RBR, se, framing_error, overrun_error)
begin
   if rsel and IOTread then
      dx(4 to 11) \leq RBR;
      if SE = '1' then
         dx(0 to 3) <= (framing_error or overrun_error) &
                     '0' & framing_error & overrun_error;
      else
         dx(0 to 3) \le (others \implies '0');
```
X:\PDP-8\iob\FPGA\iob1\iob.vhd

```
end if;
   else
      dx <= (others => 'Z');
   end if;
end process;
-- manage "keyboard flag"
RBRF \le '1' when RBRF\_1 /= RBRF\_2 else '0';
RBRFdet: PosEdge port map (reset, clk, RBRF, RBRF_posedge);
rclrflag <= rsel and (clk_write_n = '0') and
          ((IOTcmd = KCF) or (IOTcmd = KCC) or (IOTcmd = KRB));
process (reset, rclrflag, clk, RBRF)
begin
   if reset or rclrflag then
      uiflag \le '0';
     \label{eq:RBRF_2} \texttt{RBRF\_2} \ \ \texttt{<=} \ \ '0 \ \ ' \ \texttt{;}elsif rising_edge(clk) then
      if RBRF_posedge = '1' then
         uiflag \le '1';
         RBRF_2 \leq RBRF_1;end if;
   end if;
end process;
-- receive data
---- 'vote' last three samples for start bit detection
startdet \leq (inpv = "000");
process (reset, clk, clk16, RBRF_2)
begin
   if reset then
      rbit \leq 0;
      overrun_error <= '0';
      framing_error <= '0';
      RBRF_1 \leq 0'iinpv \leq (others \leq '1');
      sample \leq (others \Rightarrow '0');
   elsif rising_edge(clk) then
      if clk16 = '1' then
         inpv <= rxd(uidx) & inpv(0 to 1); -- keep last 3 samples
         if rbit = 0 then
             if startdet then<br>rbit \leq 1;
                                             -- start receiving
               sample <= div16 + "0111"; -- should be the middle of the baud period
             end if;
         elsif div16 = sample then
                                             -- end of receive?
                -- set overrun previous char hasn't been cleared
                -- !!! this might be too strict; may need to latch
                -- !!! whether RBR has been read
                if uiflag = '1' then
                   overrun_error <= '1';
                end if;
                -- transfer received byte into RBR and set flag
                RBRF 1 \leq not RBRF 2;
                RBR \leq RR;
                -- this should be a stop bit
                if inpv(0) /= '1' then
                   framing_error <= '1';
                end if;
                rbit <= 0; - receiver ready for another
```

```
else
               -- shift in serial data bit
               RR \leq input(0) \& RR(7 \text{ down to } 1);rbit \le rbit + 1;
            end if;
         end if;
      end if;
   end if;
end process;
tsetflag <= write and (IOTcmd = TFL);
tclrflag <= write and ((IOTcmd = TCF) or (IOTcmd = TLS));
-- manage transmit buffer register
process (reset, clk_write_n, tsel, THRE_2)
begin
   if reset then
     THRE_1 <= '0';elsif rising_edge(clk_write_n) then
      if tsel and ((IOTcmd = TPC) or (IOTcmd = TLS)) then
         THR \leq dx(4 to 11);
         THRE_1 <= not THRE_2;
      end if;
   end if;
end process;
-- "printer flag" management
THRE \le '1' when THRE_1 = THRE_2 else '0';
THREdet: PosEdge port map (reset, clk, THRE, THRE_posedge);
process (reset, clk, tsetflag, tclrflag, THRE_posedge)
begin
   if reset or tclrflag then
      uoflag \leq '0';
   elsif tsetflag then
     uoflag \leftarrow '1';
   elsif rising_edge(clk) then
     if THRE_posedge = '1' then
        uoflag <= '1';
      end if;
   end if;
end process;
-- c0/1/skip feedback
process (tsel, iotcmd, uoflag, uiflag)
begin
   if tsel then
      -- c0/c1cpu_c0_n <= '1';
      cpu_c1_n \leq '1';-- skip
      case IOTcmd is
         when TSF =>
            if uoflag = '1' then
               cpu_skip_n <= '0';
            else
               cpu_skip_n <= 'Z';
            end if;
         when TSK =>
            if (uoflag or uiflag) = '1' then
               cpu_skip_n <= '0';
            else
               cpu_skip_n <= 'Z';
            end if;
```

```
when others =>
                 cpu_skip_n <= 'Z';
          end case;
      else
          cpu_c0_n <= 'Z';
          cpu_c1_n \leq 'Z';cpu_skip_n <= 'Z';
      end if;
   end process;
   -- serial output
   txd(uidx) \leq TR(8);TRE \leq (tbit = 9);
   process (reset, clk, clk1, THRE_1, THRE)
   begin
      if reset then
          TR(8) <= '1';tbit \leq 9;THRE_2 <= '0';
      elsif rising_edge(clk) then
          if clk1 = '1' then
             if TRE then
                 -- if buffered data, start it
                 if THRE = '0' then
                    tbit \leq 0;TR \leq THR & '0';
                    THRE_2 <= THRE_1;
                 end if;
              else
                 tbit \le tbit + 1;
                 TR <= '1' & TR(0 to 7);
             end if;
          end if;
      end if;
   end process;
end generate;
-----------------------------------------------------------------------------------------
-- LC8E printer interface with Centronics output
-----------------------------------------------------------------------------------------
-- LC8E registers & signals
LC8E_gen: if true generate
   signal lpt_sel, lpt_wr: boolean;
   signal lpt_ready, lpt_strobe_int,
          lpt_flag, lpt_IE: std_logic;
begin
   lpt_ready <= '1' when (lpt_busy_n = '1') and (lpt_error = '0') and
                   (\text{lpt\_paper\_end\_n} = '1') and (\text{lpt\_select\_in\_n} = '0') else '0';
   lpt_init <= not cpu_ioclr_n;
   \label{eq:opt_1} \begin{split} &\texttt{lpt\_strobe} \ \texttt{<=}\ \texttt{lpt\_strobe\_int} \, i\\ &\texttt{lpt\_ddir} \ \texttt{<=}\ 11 \, i \end{split}-- always output for now
   lpt\_data(7 downto 0) <= dx(4 to 11);
   \lvert \texttt{pt\_sel} \rangle <= (clk_lxdar_n = '0') and (IOTdev = PARPTOBASE);
   lpt\_wr \leftarrow lpt\_sel and (clk\_write\_n = '0');
   lpt_strobe_int <= '1' when lpt_sel and (clk_write_n = '0') and
```

```
pIRQ <= lpt_IE and lpt_flag;
   --maintain printer flag
   process (reset, lpt_wr, IOTcmd, lpt_ack)
   begin
      if reset or (lpt_wr and (IOTcmd = TCF)) then
         lpt_flag <= '0';
      elsif lpt_wr and ((IOTcmd = TFL) or (IOTcmd = TLS)) then
         1pt\_flag \leftarrow '1';elsif rising_edge(lpt_ack) then
         lpt_flag <= '1';
      end if;
   end process;
   -- handle c0/c1/skip
   process (lpt_sel, IOTcmd, lpt_flag, lpt_ready)
   begin
      if lpt_sel then
         -- skip
         case IOTcmd is
            when TSF | TSK =>
               if (lpt_flag and lpt_ready) = '1' then
                   cpu_skip_n <= \overline{0}\overline{1};
                 else
                  cpu_skip_n <= 'Z';
               end if;
            when others =>
               cpu_skip_n <= 'Z';
         end case;
      else
         cpu_skip_n <= 'Z';
      end if;
   end process;
   -- handle IOTs
   -- in this case, the print strobe is passed straight through to the printer,
   -- so the only command we have to decode here is KIE to maintain the
   -- Interrupt Enable flag
   process (reset, clk_write_n, dx)
   begin
      if reset then
         lpt_IE <= '0';
      elsif rising_edge(clk_write_n) then
         if (clk_lxdar_n = '0') and
             (IOTdev = PARPTIBASE) and
            (IOTcmd = KIE) then
            lpt IE \leq dx(11);
         end if;
      end if;
   end process;
end generate; -- LC8E
                       -----------------------------------------------------------------------------------------
-- Port bits IOT
-- for now, just implement programmable I/O ports, 3x 12 bit and 1x 10 bit
iobits_if: if PIOBASE /= O"00" generate
   signal bits_bank: unsigned(0 to 1);
```
((IOTcmd = TPC) or (IOTcmd = TLS)) else '0';

```
signal bits_sel: boolean;
   signal bits_dir: std_logic_vector(iobits'range);
   signal bits_out: std_logic_vector(iobits'range);
begin
   process (IOTact, IOTdev)
   begin
      bits_sel <= IOTact and (IOTdev = PIOBASE);
   end process;
   process (bits_out, bits_dir)
   begin
      for i in iobits'range loop
         if bits dir(i) = '0' then
            iobits(i) <= 'Z';
         else
            i^{obits}(i) \leq bits_{out}(i);end if;
      end loop;
   end process;
   -- reading
   process (IOTread, bits_sel, bits_bank, iobits)
   begin
      if bits_sel and IOTread then
         case bits_bank is
            when "00" => dx \le i \text{obits}(0 \text{ to } 11);
            when "01" => dx \le i \text{obits}(12 \text{ to } 23);
            when "10" => dx <= iobits(24 to 35);
            when "11" => dx <= iobits(36 to 45) & "00";
            when others => null;
         end case;
      else
         dx <= (others => 'Z');
      end if;
   end process;
   -- writing
   process (reset, bits_sel, clk_write_n, dx)
   begin
      if reset then
         bits_dir <= (others = > '0'); -- inputs on reset
      elsif rising_edge(clk_write_n) then
         if bits_sel then
            if IOTcmd = PIOSETBITS then -- write bits
               case bits_bank is
                  when "00" => bits_out(0 to 11) <= dx;
                  when "01" => bits_out(12 to 23) <= dx;
                  when "10" => bits out(24 to 35) <= dx;
                  when "11" => bits_out(36 to 45) <= dx(0 to 9);
                  when others => null;
               end case;
            elsif IOTcmd = PIOSETBANK then -- select bank
               bits_bank <= unsigned(dx(10 to 11));
```

```
elsif IOTcmd = PIOSETDIR then -- set direction
              case bits_bank is
                 when "00" => bits_dir(0 to 11) <= dx;
                 when "01" => bits_dir(12 to 23) <= dx;
                 when "10" => bits_dir(24 to 35) <= dx;
                 when "11" => bits_dir(36 to 45) <= dx(0 to 9);
                 when others => null;
              end case;
           end if;
        end if;
     end if;
  end process;
end generate; -- if PIOBASE /= O"00"
end RTL;
```
X:\PDP-8\iob\FPGA\iob1\posedge.vhd

```
library IEEE;
use IEEE.STD_LOGIC_1164.ALL;
use IEEE.numeric_std.ALL;
entity PosEdge is
   port ( reset: in boolean;
           clk, inp: in std_logic;
           outp: out std_logic);
end PosEdge;
architecture RTL of PosEdge is
signal inp_prev: std_logic;
begin
   process (reset, clk, inp)
  begin
      if reset then
        outp <= '0';
      elsif rising_edge(clk) then
         inp_prev <= inp;
         if (inp = '1') and (inp_prev = '0') then
            outp <= '1' after 10 ns;
         else
           outp <= '0' after 10 ns;
         end if;
      end if;
   end process;
```

```
end RTL;
```
X:\PDP-8\iob\FPGA\iob1\iob1.ucf

```
NET "clk" TNM_NET = "clk";
TIMESPEC "TS_clk" = PERIOD "clk" 8Mhz HIGH 50 %;
CONFIG PROHIBIT = "P68";
CONFIG PROHIBIT = "P30";
CONFIG PROHIBIT = "P31";
# map data bus to parallel config pins
#NET "dx<11>" LOC = "P39";
#NET "dx<10>" LOC = "P44";
#NET "dx<9>" LOC = "P46";
#NET "dx<8>" LOC = "P49";
#NET "dx<7>" LOC = "P57";
#NET "dx<6>" LOC = "P60";
#NET "dx<5>" LOC = "P62";
#NET "dx<4>" LOC = "P67";
#NET "dx<3>" LOC = "L";
#NET "dx<2>" LOC = "L";
#NET "dx<1>" LOC = "L";
#NET "dx<0>" LOC = "L";
# locate clocks explicitly
#NET "clk_write_n" LOC = "GCLKPAD2";
#NET "clk_lxdar_n" LOC = "GCLKPAD3";
# constrain other groups to be on side near their
# associated circuitry
#NET "cpu_*" LOC = "B";
#NET "txd<*>" LOC = "T","L";
#NET "rxd<*>" LOC = "T","L";
#NET "lpt_data<*>" LOC = "L","T";
#NET "lpt_ack_n" LOC = "GCLKPAD1";
#NET "lpt_busy" LOC = "T","L";
#NET "lpt_paper_end" LOC = "T","L";
#NET "lpt_select_in" LOC = "T","L";
#NET "lpt_error_n" LOC = "T","L";
#NET "lpt_strobe_n" LOC = "T","L";
#NET "lpt_strobe_n" LOC = "T","L";
#NET "lpt_ddir" LOC = "T","L";
#NET "lpt_init_n" LOC = "T","L";
# locked pins
NET "clk" LOC = "P88";
NET "clk_lxdar_n" LOC = "P15";
NET "clk_write_n" LOC = "P18";
NET "cpu_c0_n" LOC = "P79";
NET "cpu_c1_n" LOC = "P80";
#NET "cpu_intgrnt_n" LOC = "P95";
NET "cpu_intreq_n" LOC = "P96";
NET "cpu_ioclr_n" LOC = "P87";
NET "cpu_read_n" LOC = "P78";
NET "cpu_skip_n" LOC = "P76";
NET "cpu_sr_read_n" LOC = "P77";
NET "cpu_sr_write_n" LOC = "P101";
NET "dx<0>" LOC = "P131";
NET "dx<1>" LOC = "P129";
NET "dx<2>" LOC = "P132";
NET "dx<3>" LOC = "P122";
NET "dx < 4>" LOC = "P67";
NET "dx<5>" LOC = "P62";
NET "dx<6>" LOC = "P60";
NET "dx<7>" LOC = "P57";
NET "dx<8>" LOC = "P49";
NET "dx < 9>" LOC = "P46";
NET "dx<10>" LOC = "P44";
NET "dx<11>" LOC = "P39";
NET "lpt_ack" LOC = "P91";
```
X:\PDP-8\iob\FPGA\iob1\iob1.ucf

| <b>NET</b> | "P121"<br>"lpt_busy_n"<br>$LOC =$                |
|------------|--------------------------------------------------|
|            | "P38";                                           |
| <b>NET</b> | "lpt_data<0>"<br>LOC<br>$=$ .                    |
| <b>NET</b> | "P47"<br>"lpt_data<1>"<br>LOC<br>$=$             |
| <b>NET</b> | "P43"<br>LOC                                     |
|            | "lpt_data<2>"<br>=                               |
| <b>NET</b> | "P51"<br>"lpt_data<3>"<br>LOC<br>$\cdot$<br>$=$  |
| <b>NET</b> | "P56";<br>"lpt_data<4>"<br>LOC<br>$=$            |
|            |                                                  |
| <b>NET</b> | "lpt_data<5>"<br>"P59";<br>LOC<br>$=$            |
| <b>NET</b> | "lpt_data<6>"<br>LOC<br>"P63";<br>$=$            |
|            |                                                  |
| <b>NET</b> | <b>LOC</b><br>"P66";<br>"lpt_data<7>"<br>$=$     |
| <b>NET</b> | "P28";<br>"lpt_ddir"<br>$LOC =$                  |
|            |                                                  |
| <b>NET</b> | "lpt_error" LOC =<br>"P137";                     |
| <b>NET</b> | "lpt_init" LOC = "P7";                           |
|            |                                                  |
| <b>NET</b> | "lpt_paper_end_n"<br>$LOC = "P136";$             |
| <b>NET</b> | "lpt_select_in_n" LOC = "P124";                  |
|            |                                                  |
| <b>NET</b> | "P10";<br>"lpt_strobe" LOC =                     |
| <b>NET</b> | "reprogram" LOC = "P85";                         |
| <b>NET</b> | "P23";<br>"rxd<0>"<br>$=$                        |
|            | <b>LOC</b>                                       |
| <b>NET</b> | "P26";<br>"rxd<1>"<br><b>LOC</b><br>$=$          |
| <b>NET</b> | "rxd<2>"<br>LOC<br>"P27";<br>$=$                 |
|            |                                                  |
| <b>NET</b> | "P11";<br>"txd<0>"<br><b>LOC</b><br>$=$          |
| <b>NET</b> | "txd<1>"<br><b>LOC</b><br>"P21";<br>$=$          |
|            |                                                  |
| <b>NET</b> | "P115";<br>"txd<2>"<br><b>LOC</b><br>$=$         |
| <b>NET</b> | "iobits<0>"<br>LOC<br>$=$<br>"P4";               |
|            |                                                  |
| <b>NET</b> | "iobits<1>"<br>LOC<br>"P6";<br>$=$               |
| <b>NET</b> | "iobits<2>"<br>"P13";<br>LOC<br>$=$              |
|            |                                                  |
| <b>NET</b> | "iobits<3>"<br>"P20";<br>LOC<br>$=$              |
| <b>NET</b> | "iobits<4>"<br>LOC<br>"P29";<br>$=$              |
| <b>NET</b> | "P41";<br>"iobits<5>"<br>LOC                     |
|            | $=$                                              |
| <b>NET</b> | "iobits<6>"<br>LOC<br>"P48";<br>$=$              |
| <b>NET</b> | "iobits<7>"<br>"P54";<br>LOC<br>$=$              |
|            |                                                  |
| <b>NET</b> | "iobits<8>"<br>"P64";<br>LOC<br>$=$              |
| <b>NET</b> | "iobits<9>"<br><b>LOC</b><br>"P74";<br>$=$       |
|            |                                                  |
| <b>NET</b> | "iobits<10>"<br>LOC<br>"P83";<br>$=$             |
| <b>NET</b> | "iobits<11>"<br>"P86";<br>LOC<br>$=$             |
|            |                                                  |
| <b>NET</b> | "iobits<12>"<br>LOC<br>"P3";<br>$=$              |
| <b>NET</b> | "iobits<13>"<br>"P5";<br>LOC<br>$=$              |
| <b>NET</b> | "P12";<br>"iobits<14>"<br>LOC                    |
|            | $=$                                              |
| <b>NET</b> | "P19";<br>"iobits<15>"<br>LOC<br>$=$             |
| <b>NET</b> | "iobits<16>"<br><b>LOC</b><br>"P22"<br>$=$       |
|            |                                                  |
| <b>NET</b> | "iobits<17>"<br>LOC<br>"P40"<br>$\cdot$<br>$=$   |
| <b>NET</b> | "iobits<18>"<br>"P42";<br>LOC<br>$=$             |
|            |                                                  |
| <b>NET</b> | "P50"<br>"iobits<19>"<br>LOC<br>$=$              |
| <b>NET</b> | "P58";<br>"iobits<20>"<br>LOC<br>$=$             |
| <b>NET</b> | "iobits<21>"<br><b>LOC</b><br>"P65";             |
|            | $=$                                              |
| <b>NET</b> | "iobits<22>"<br>LOC<br>" P75 "<br>$\cdot$<br>$=$ |
| <b>NET</b> | "iobits<23>"<br>"P84";<br>LOC<br>$=$             |
|            |                                                  |
| <b>NET</b> | "iobits<24>"<br>"P94".<br>LOC                    |
| <b>NET</b> | "P100";<br>"iobits<25>"<br>LOC<br>$=$            |
|            |                                                  |
| <b>NET</b> | "iobits<26>"<br>"P103";<br>LOC<br>$=$            |
| <b>NET</b> | "P113";<br>"iobits<27>"<br>LOC<br>$=$            |
| <b>NET</b> | "iobits<28>"<br>"P116";<br>LOC                   |
|            | $=$                                              |
| <b>NET</b> | "iobits<29>"<br>"P118";<br>LOC<br>$=$            |
| <b>NET</b> | "P123";<br>"iobits<30>"<br>LOC<br>$=$            |
|            |                                                  |
| <b>NET</b> | "iobits<31>"<br>LOC<br>"P130";<br>$=$            |
| <b>NET</b> | "P134";<br>"iobits<32>"<br>LOC<br>$=$            |
|            |                                                  |
| <b>NET</b> | "iobits<33>"<br>"P139";<br>LOC<br>$=$            |
| <b>NET</b> | "iobits<34>"<br>"P141";<br>LOC<br>$=$            |
|            |                                                  |
| <b>NET</b> | "P93";<br>"iobits<35>"<br>LOC<br>$=$             |
| <b>NET</b> | "iobits<36>"<br>"P99";<br>LOC<br>$=$             |
| <b>NET</b> | "iobits<37>"<br><b>LOC</b><br>"P102";<br>$=$     |
|            |                                                  |
| <b>NET</b> | "iobits<38>"<br>"P112";<br>LOC<br>$=$            |
| <b>NET</b> | "iobits<39>"<br>"p114"<br>LOC<br>$=$             |
|            |                                                  |
| <b>NET</b> | "P117";<br>"iobits<40>"<br>LOC<br>$=$            |
| <b>NET</b> | "iobits<41>"<br>LOC<br>"P120";<br>$=$            |
|            |                                                  |
| <b>NET</b> | "P126";<br>"iobits<42>"<br>LOC<br>$=$            |
| <b>NET</b> | "iobits<43>"<br>"P133";<br>LOC<br>$=$            |
| <b>NET</b> | "iobits<44>"<br>"P138";<br><b>LOC</b><br>$=$     |
|            |                                                  |

NET "iobits<45>" LOC = "P140";

X:\PDP-8\iob\FPGA\iob1\iob1.ucf

```
-- VHDL Test Bench Created from source file iob.vhd -- 18:26:00 12/23/2002
--
-- Notes: 
-- This testbench has been automatically generated using types std_logic and
-- std_logic_vector for the ports of the unit under test. Xilinx recommends 
-- that these types always be used for the top-level I/O of a design in order 
-- to guarantee that the testbench will bind correctly to the post-implementation 
-- simulation model.
--
LIBRARY ieee;
USE ieee.std_logic_1164.ALL;
USE ieee.numeric_std.ALL;
ENTITY testbench IS
END testbench;
ARCHITECTURE behavior OF testbench IS
  constant SERBIT: time := 104.167 us;
  COMPONENT iob
  PORT(
     clk : IN std_logic;
     cpu_ioclr_n : IN std_logic;
     clk_write_n : IN std_logic;
      cpu_read_n : IN std_logic;
      cpu_sr_read_n : IN std_logic;
     cpu_sr_write_n : IN std_logic;
      clk_lxdar_n : IN std_logic;
     cpu_intgrnt_n : IN std_logic;
     rxd : IN std_logic_vector(0 to 2);
      lpt_ack : IN std_logic;
      lpt_busy_n : IN std_logic;
      lpt_paper_end_n : IN std_logic;
      lpt_select_in_n : IN std_logic;
      lpt_error : IN std_logic; 
      dx : INOUT std_logic_vector(0 to 11);
      lpt_data : INOUT std_logic_vector(7 downto 0);
      iobits : INOUT std_logic_vector(0 to 45); 
      cpu_c0_n : OUT std_logic;
      cpu_c1_n : OUT std_logic;
     cpu_skip_n : OUT std_logic;
      cpu_intreq_n : OUT std_logic;
      txd: OUT std_logic_vector(0 to 2);
      lpt_strobe : OUT std_logic;
     lpt_ddir : OUT std_logic;
      lpt_init : OUT std_logic;
      reprogram : OUT std_logic
      );
  END COMPONENT;
  SIGNAL clk : std_logic;
   SIGNAL cpu_ioclr_n : std_logic;
  SIGNAL dx : std_logic_vector(0 to 11);
  SIGNAL clk_write_n : std_logic;
  SIGNAL cpu_read_n : std_logic;
  SIGNAL cpu_sr_read_n : std_logic;
  SIGNAL cpu_sr_write_n : std_logic;
  SIGNAL clk_lxdar_n : std_logic;
   SIGNAL cpu_c0_n : std_logic;
   SIGNAL cpu_c1_n : std_logic;
  SIGNAL cpu_skip_n : std_logic;
  SIGNAL cpu_intreq_n : std_logic;
  SIGNAL cpu_intgrnt_n : std_logic;
   SIGNAL txd : std_logic_vector(0 to 2);
   SIGNAL rxd : std_logic_vector(0 to 2);
```
X:\PDP-8\iob\FPGA\iob1\iob\_tb.vhd

```
SIGNAL lpt_ack : std_logic;
   SIGNAL lpt_busy_n : std_logic;
   SIGNAL lpt_paper_end_n : std_logic;
   SIGNAL lpt_select_in_n : std_logic;
   SIGNAL lpt_error : std_logic;
   SIGNAL lpt_strobe : std_logic;
   SIGNAL lpt_ddir : std_logic;
   SIGNAL lpt_data : std_logic_vector(7 downto 0);
   SIGNAL lpt_init : std_logic;
   SIGNAL iobits : std_logic_vector(0 to 45);
   SIGNAL reprogram : std_logic;
   signal receive_done: boolean;
BEGIN
   uut: iob PORT MAP(
      clk \Rightarrow clk,cpu_ioclr_n => cpu_ioclr_n,
      dx \Rightarrow dx,
      clk_write_n => clk_write_n,
      cpu_read_n => cpu_read_n,
      cpu_sr_read_n => cpu_sr_read_n,
      cpu_sr_write_n => cpu_sr_write_n,
      clk_lxdar_n => clk_lxdar_n,
      cpu_c0_n => cpu_c0_n,
      cpu_c1_n => cpu_c1_n,
      cpu_skip_n => cpu_skip_n,
      cpu_intreq_n => cpu_intreq_n,
      cpu_intgrnt_n => cpu_intgrnt_n,
      txd \Rightarrow txd,
      rxd => rxd,
      lpt_ack => lpt_ack,
      lpt_busy_n => lpt_busy_n,
      lpt_paper_end_n => lpt_paper_end_n,
      lpt_select_in_n => lpt_select_in_n,
      lpt_error => lpt_error,
      lpt_strobe => lpt_strobe,
      lpt_ddir => lpt_ddir,
      lpt_data => lpt_data,
      lpt_init => lpt_init,
      iobits => iobits,
      reprogram => reprogram
   );
   clock : process
   begin
      clk\leftarrow'1';
      wait for 101.725 ns;
      clk \lt= '0';
      wait for 101.725 ns;
   end process;
   receive: process
   begin
      receive_done <= false;
      rxd <= (others => '1');
      wait for 2 us;
      rxd(0) <= '0';
      wait for SERBIT;
      rxd(0) < = '1';wait for 3*SERBIT;
      rxd(0) <= '0';
      wait for 5*SERBIT;
      rxd(0) < = '1';wait for SERBIT;
```

```
wait for SERBIT;
      receive_done <= true;
      wait;
   end process;
-- *** Test Bench - User Defined Section ***
    tb : PROCESS
    BEGIN
      -- initial state of all inputs
      dx \le (others \implies 'Z');
      clk_write_n <= '1';
      cpu_read_n <= '1';
      cpu_sr_read_n <= '1';
      cpu_sr_write_n <= '1';
      clk_lxdar_n <= '1';
      lpt\_ack \leftarrow '0';\verb|lpt_busy_n <= '1";lpt_paper_end_n <= '0';
      lpt_select_in_n <= '0';
      lpt_error <= '0';
      cpu_ioclr_n <= '1';
      -- reset
      wait for 1 us;
      cpu_ioclr_n <= '0';
      wait for 500 ns;
      cpu ioclr n \leq 1';
      wait for 500 ns;
      -- write a character to serial port
      dx <= O"6416";
      wait for 125 ns;
      clk_lxdar_n <= '0';
      wait for 180 ns;
      dx <= (others => 'Z');
      wait for 20 ns;
      clk_write_n <= '0';
      wait for 175 ns;
      dx <= O"0255";
      wait for 200 ns;
      clk_write_n <= '1';
      wait for 127 ns;
      dx <= (others => 'Z');
      wait for 400 ns;
      clk_lxdar_n <= '1';
      wait for 392 ns;
      -- write another character to serial port, testing double-buffering
      wait for 600 us;
      dx <= O"6416";
      wait for 125 ns;
      clk_lxdar_n \leq '0';wait for 180 ns;
      dx <= (others => 'Z');
      wait for 20 ns;
      clk_write_n <= '0';
      wait for 175 ns;
      dx <= O"0255";
      wait for 200 ns;
      clk_write_n <= '1';
      wait for 127 ns;
      dx \le (others \implies 'Z');
      wait for 400 ns;
      clk_lxdar_n <= '1';
      wait for 392 ns;
```

```
-- receive a character
     -- ask for the received character
     wait until receive_done;
     dx <= O"6406";
     wait for 125 ns;
     clk_lxdar_n <= '0';
     wait for 180 ns;
     dx <= (others => 'Z');
     wait for 20 ns;
     clk_write_n <= '0';
     wait for 175 ns;
     dx <= O"0000";
     wait for 200 ns;
     clk_write_n <= '1';wait for 127 ns;
     dx <= (others => 'Z');
     wait for 200 ns;
     cpu_read_n <= '0';
     wait for 425 ns;
     cpu_read_n <= '1';
     wait for 220 ns;
     clk_lxdar_n \leq 1';
     wait for 392 ns;
     -- receive a character with a framing error
      wait; -- will wait forever
  END PROCESS;
-- *** End Test Bench - User Defined Section ***
END;
```